# HP3054A 系统与 PC 总线微机的联机通讯

张 明

(哈尔滨船舶锅炉涡轮机研究所)

〔摘要〕 本文介绍了应用 IEEE-488 卡来实现 HP3054A 系统与 PC 总线微机 SUN286 的联机 通讯,论述了测试系统构成、硬件连接及GPIB软件包和编程的要点。实现联机后的测试系统在采集 和处理上具有更高的性能,为 3054A 系统及 HP 公司的仪器的充分利用提供了手段。

关键词 IEEE-488 总线 测试系统 PC总线微机 联机 通讯 软件

前言  $\mathbf{I}$ 

由于微机技术的广泛应用,使得现代测 试技术向着程控化、微机化的方向发展。美国 惠普公司(简称 HP 公司)提出的 HP-IB 总 线技术,后作为世界标准总线,称 GPIB 总线 或 IEEE-488 总线,为自动测试创造了条件。 该公司生产的测试设备及系统,以其高性能 及高可靠性而著称,被广泛应用,在国内亦有 大量用户。

我所选用了 HP 公司的 3054A 自动数据 采集/控制系统(简称3054A 系统)配置在动 力装置试验站,用它来对燃气轮机或其它动 力装置的试验进行运行监测及性能测试,在 401A 试车中应用,达到预期的效果。随着 PC 总线微机越来越普及,其软件也越来越丰富、 完善,兼容性亦相当强,特别是汉字处理技术 的应用, PC总线微机的生命力也越来越强, 但因其操作系统等与 3054A 系统主机的操

作系统不兼容,它所具有的丰富的软件就不 能直接移植到 3054A 中。我们就考虑将 PC 总线微机(以 SUN286 为例)与 3054A 系统联 机, IEEE-488卡正为两者的联机架起桥梁。 联机后,就可以让 3054A 系统专门从事采集 任务,而把数据处理、分析、表格、图形处理等 留给 SUN286 去做,从而减少循环采集处理 一次所需时间,而处理手段又更先进。这样我 们便综合了 HP 公司的设备在工业测试中高 精度、高可靠性的优势及 PC 总线微机丰富 软件等的优势,使我们的测试系统具有更高 的性能。

系统构成  $2<sup>1</sup>$ 

2.1 3054A 自动数据采集/控制系统

如图 1 所示, 3054A 系统是一个高速、自 动化的测量系统,它实时采集数据并进行在 线处理及控制。它主要由 3456A、3437A、 3497A、9836 台式计算机、2434A 打印机及

收稿日期 1992-07-13 修改定稿 1993-03-21 本文联系人 张明 男 30 助理工程师 214151 无锡市 117 信箱

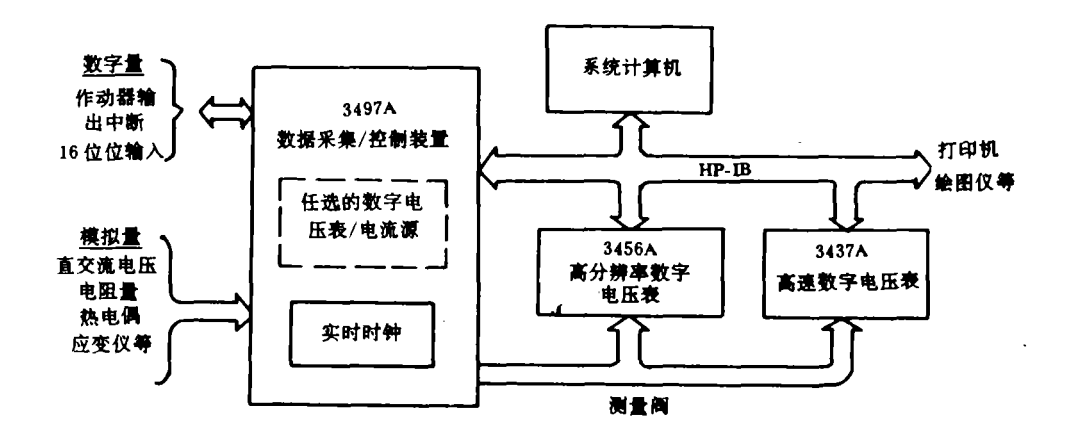

图 1 3054A 自动数据采集/控制系统

7475A 绘图仪组成。简言之,系统工作原理就 是 9836 计算机发送指令, 让 3456A 或 3437A 通过 3497A 采集信号,采集结果传送给计算 机,经数据处理后转变成温度、压力等物理 量,再处理后进行存贮、打印或绘图。

2.2 IEEE-488 总线简介

IEEE-488 总线由一根 24 芯无源电缆 组成,它包括8条双向数据线、3条数据传送 控制线,5条接口管理线、8条逻辑地线及屏 蔽线。连接到该总线的设备可以完成如下的 一种或几种功能。

2.2.1 控制其它设备的控制器(称为控者) 为挂在总线上的各个设备指定地址或发送命 令。同一系统不能有两个以上控者同时工作。 2.2.2 从控制器获取信息的受话器(称为听 者),可以接收来自其它设备的数据,总线上 允许有多个听者同时工作。

2.2.3 将信息送给控制器的送话器(称为讲 者),可以向其它设备发送数据、作为信息源。 总线上不允许有两个讲者同时工作。

2.3 IEEE-488 接口卡及系统联机

选用台湾产的 IEEE-488 标准接口卡, 它安装在 PC 总线槽中,另一端 24 芯连接器 连到 IEEE-488 总线上,完成该卡上的一些 硬件设置, 便可实现 3054A 系统与 PC 总线 微机(以 SUN286 机为例)的硬件联接,如图 2 所示。

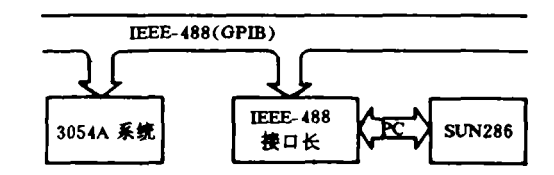

图 2 3054A 系统与 SUN286 微机的联机

接口卡的一些硬件设置: I/0 基地址成 2B8H, DMA 选择在 DMA1, 中断选择为 IRQ4, 接口卡安装在 PC 总线的 J1~J7 任一 槽中,一般不安装在 J8 槽中。

GPIB 软件包介绍 3

IEEE-488 接口卡的支持软件为 GPIB 软件包。GPIB软件的管理程序文件名为 GPIB. COM, 它是一个可执行的二进代码文 件,是一个与操作系统配置并安装在一起的 程序,对 488 卡进行管理。它由 16 个功能子 程序组成,所有子程序均用汇编语言编写,这 些子程序在使用时由高级语言 BASICA 程序

| 序号           | 语句格式                            | 功能                            |
|--------------|---------------------------------|-------------------------------|
| 1            | CALL GPSYS% (ADR%, STA%)        | 初始化 SUN286 为控者,设定其地址。         |
| $\mathbf{2}$ | CALL GPNSYS% (ADR%, STA%)       | 初始化 SUN286 为讲者或听者, 设定其地<br>址. |
| 3            | CALL GPIFC% (STA%)              | SUN286 作为控者,初始化总线。            |
| 4            | CALL GPSCLR % (LSN%, STA%)      | 置某一听者为初始状态。                   |
| 5            | CALL GPACLR%(STA%)              | 置所有总线上设备为初始状态。                |
| 6            | CALL GPLLO% (STA%)              | 禁止所有仪器在本地方式(面板健操作无<br>效).     |
| $\mathbf{7}$ | CALL GPREN%(STA%)               | 置所有仪器为远控方式                    |
| 8            | CALL GPSLOC%(LSN%, STA%)        | 置某一听者为本地方式。                   |
| 9            | CALL GPALOC% (STA%)             | 置所有仪器为本地方式。                   |
| 10           | CALL GPTRG%(LSN%, STA%)         | 唤起某一听者操作。                     |
| 11           | CALL GPWRT%(LSN%, WRT\$, STA%)  | 发送教据给某一听者。                    |
| 12           | CALL GPRED% (TAK%, RED\$, STA%) | 从某一讲者接收数据。                    |
| 13           | CALL GPTLK % (WRT \$, STA %)    | 仪器定义为讲者,并发送数据。                |
| 14           | CALL GPLSN% (RED \$, STA%)      | 仪器定义为听者,并接收数据。                |
| 15           | CALL GPSPOL%(LSN%, REC%, STA%)  | 听者执行串查询。                      |
| 16           | CALL GPPCT%(LSN%, STA%)         | 控制权转移。                        |

表 1 GPIB 子程序调用格式及功能

调用,可实现仪器控制,测试测量等操作。

功能子程序可由用户手册中直接查出, 用户也可根据自己的需要用汇编语言编写子 程序,现将16种子程序列于表1中。

为调用各子程序,在 BASICA 应用程序 开始部分应包含一语句:10 **CHAIN** MERGE "B: GPIB. BAS"拷贝有 GPIB 软件包 的磁盘放在B驱动器中。GBIB. BAS 文件利用 CLEAR, n 语句为 BASICA 状态下使用的 GPIB. COM 开辟一个存放区域,使之不致由 于 BASIC 应用程序太大而被冲掉。它还利用 BLOAD 语句将存于磁盘中的汇编语言子程 序调入上面所说的区域中,以便随时调用。

软件编程  $\blacktriangleleft$ 

在 GPIB 总线上的每一个听者或讲者都 有一个代码称为地址,控者唤起听者或讲者 操作称为寻址。在仪器后面板上都装有地址 选择开关。同一系统中设置的地址应避免相 同,这样,控者便可通过寻址来唤起相应的设 备工作。3054A 系统中,我们设置 2423A 为 1, 7475A 为 5,3497A 为 9,3456A 为 22,3437A 为 24,SUN286 通过软件设置为 8。

### 4.1 利用 SUN286 控制 3054A 系统

由于 GPIB 总线上不允许同时有两个控 者,我们就考虑让 SUN286 取代 9836 计算 机,它具有9836的所有功能,并有其在兼容 性等方面的优势,此时9836处于关机状态。 下面就完成测试任务简述编程要点。

首先应了解各仪器的功能、程控命令以 及命令和测量数据的传递格式,然后根据被 测参数的要求在总线控制器上编制用户测试 程序。一般测试过程有以下几个步中骤, 4.1.1 对 GPIB 接口首先初始化,然后才能 往总线上发送信息或从总线上接收数据。系 统初始化程序应包括系统控者发接口清除、

远程可能、本地封锁及仪器清除等。

4.1.2 发接口信息,对仪器寻址,使仪器处 于程控状态。

4.1.3 给仪器发器件信息,使它完成某项工 作。

4.1.4 对仪器进行讲导址,使它按自己的测 量数据编码格式把结果送回主控机(测量数 据是以字符串形式出现的,不能直接进行处 理)。

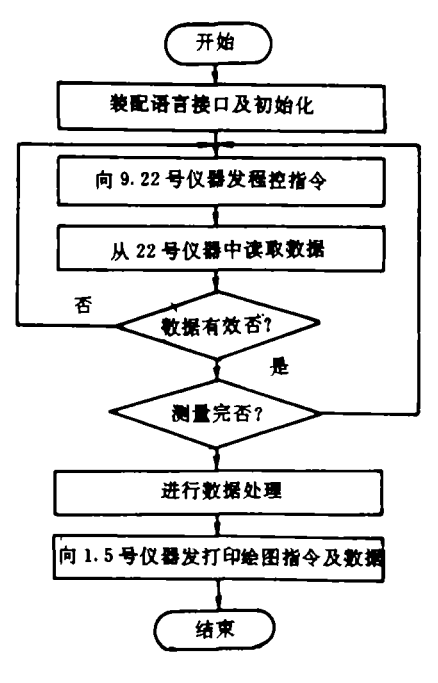

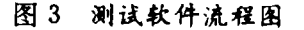

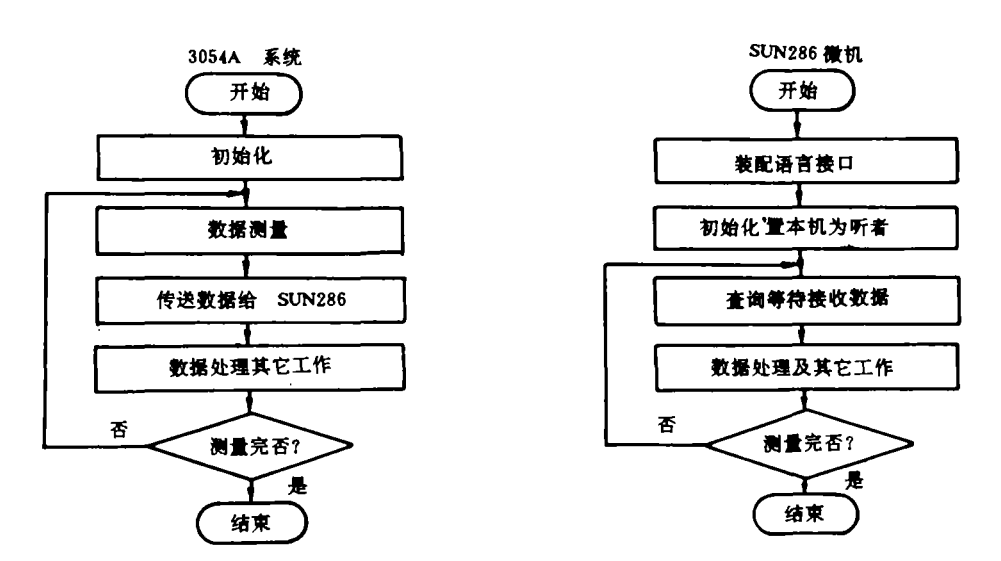

图 4 两机通讯软件流程图

(下转第 238 页)

?1994-2018 China Academic Journal Electronic Publishing House. All rights reserved. http://www.cnki.net

lining design, structural layout, selection of suitable materials and construction methods. Key lesign and construction. Taking small and medium-sized circulating fluidized bed boilers of w circulation ratio as examples, the author has made an exploratory study of the furna words: fluidized bed boiler, furnace lining, design, cons<br>.

 $(250)$ tion of Thermo-Chemical Factor of a Nuclear Heat supply Plant  $\cdots \cdots$  Liu Jinsheng Tang Jinhai (*Tion jin Thermoenergy Company*)

By employing a relatively detailed thermal load time retardation chart with the unit heat s ply area net value of the nuclear heat supply system assigned as an optimization objective, ar<br> optimization of the nuclear heat supply plant thermochemical facror was conducted. The said optimization method is described in the present paper. Key words: nuclear heat supply plant , antimo antico

(258) Analysis of a Waste Heat Recovery System Using steam/Immiscible Liquid Binary Workin Medium …… Zhang Jilin (*Harbin Boiler Works*); Mu Shangjun(*Harbin Marine Boiler* & 1 Research Institute)

A relatively systematic analysis and calculation has been performed of the thermodynamic cycle of a steam/immiscible liquid waste heat recovery system. The application of this cycle<br>and the steam of this cycle makes it possible to not only enhance cycle thermal efficiency but also solve sealing problem: and the undesirable thermodynamic characteristics associuated with the use of an organic working medium cycle. The calculation results are compared with those of a traditional water steam cycle. The authors maintain that the proposed study of the above cycle is necessary and the study results can play a significant role in raising the thermal efficiency of waste heat re covery systems. Key words: waste-heat recovery system, immiscible liquid, binary working m<br>analysis<br>. analysis

#### $(264)$ 264) On-Line Communication of HP3054A System with PC-Bus Microcomputer  $\cdots$  Zhang Ming (Harbin Marine Boiler & Turbine Research Institute)

This paper describes the on-line communication of HP3054A system with PC bus microcomputer SUN286 through the use of IEEE-488 interface card. The author gives a detailed account of the system configuration, hardware connection, GPIB software package and some key points of programming procedures. With the help of the test system based on an on-line communication it is possible to achieve a better performance in data acquisition and proce ing, thus opening a new avenue for the full utilization of the 3054A system and HP Co. -su plied instruments.

Key words: IEEE-488 bus, measuring and testing system, PC bus microcomputer, on-line com<br>cation, software  $\overline{m}$ real former

根据上述得出的各部分流动阻力特性, 可对循环系统进行设计或校核计算。立管直 径可按式(7)计算,立管高度通常可以取 L≥  $2L_{min}$ , 立管最小高度 $L_{min}$  为:

 $L_{\text{min}} = \sum \Delta P_i / (\rho_i (1 - \varepsilon_{\text{m}i}) g)$  $(12)$ 如果立管高度确定后,则:

$$
\frac{\Delta P}{L} = \frac{L_{\min}}{L} \rho_s (1 - \varepsilon_{\min}) g \tag{13}
$$

于是由式(3)、(4)、(5)、(10)及(11)可求出所 需充气量等参数。

结论 R

目前国内外研究开发的循环流化床类型 有各种各样,但仍很难说哪一种已较完善。本 文对循环系统的关键部件进行了研究。提出

(上楼 267 页)

4.1.5 主控机对仪器送来的测量数据的字 符串进行识别和处理,并输出到打印机或绘 图仪。测试软件流程图见图 3,程序清单从 略.

4.2 SUN286 与 3054A 系统数据通讯

由 3054A 系统单独完成测试工作,在测 试完成后与 SUN286 进行通讯,将测试结果 传送给 SUN286,这样两台机可以相对独立 地完成自己的工作。数据传送有查询和中断 两种方式。

4.2.1 查询等待方式

这种方式,两机编程有许多相互约定,否 则容易出错,同时可能造成 SUN286 等待时 间过长,而浪费时间。软件流程图见图 4,程 序从略。

#### 4.2.2 中断方式

这种方式,对 3054A 主机,只需要在传 递数据给 SUN286 前发出中断请求信号; SUN286 机,用汇编语言编写中断子程序,接 收数据:主程序中,在初始化时用 BLOAD 语

了立管压降、U阀回料器阻力特性及输送气 固比等关系式,同时提出了立管及U阀充气 量等参数的计算方法。在循环系统的设计及 校核时可参考应用。

## 参考文献

- 1 苗长信 等. 热能动力工程, 1990(1)
- 2 岑可法 等. 动力工程, 1991(5)
- 3 Sok Moon Yoon and Daizo Kunin. Ind. Eng. Chem. Proc. Des. & Dev. 1970. (9):559
- 4 Fayed M. E. Otten L. Handbook of Powder Science and Technology, Published by Van Nostrand Reinhold Company Inc.  $1984, 510 - 532$
- 5 Knowlton T. M. and Hirsan I. Hydrocarbon Processing, March, 1978, 149
- 6 邱宽崚 等. 东南大学学报, 1990(2)
- 7 Leung, L. S. Powder Tech. 1987(49), 271

句将中断方式设置及子程序装入,其它编程 基本与查询方式相同,这里不再详述。

#### 结束语 5

我们在完成了 SUN286 与 3054A 系统的 联机后,便可充分发挥各台计算机或仪器的 功效。用同样的方法,我们也可以用 PC 总线 微机来控制不同国家、不同公司生产的仪器, 只要具有 GPIB 接口。随着微机技术的发展, 3054A 系统与 PC 总线微机的联机方法也会 越来越先进。这样的联机,无疑给 3054A 系 统的充分利用开辟了一条路径,使其在燃气 轮机试验性能测试中的地位越来越高。

#### 参 考 文 献

- 1 陈振荣等. HP3457 数字万用表与微型计算机的联 机通讯. 电测与仪表, 1988, (1)
- 2 韩九强,吴彪. IBM-PC 系列微机接口总线软件 GPIB/PC-B. 通信与计算机,1989(1)